# **Sichtschutz als Holzlager**

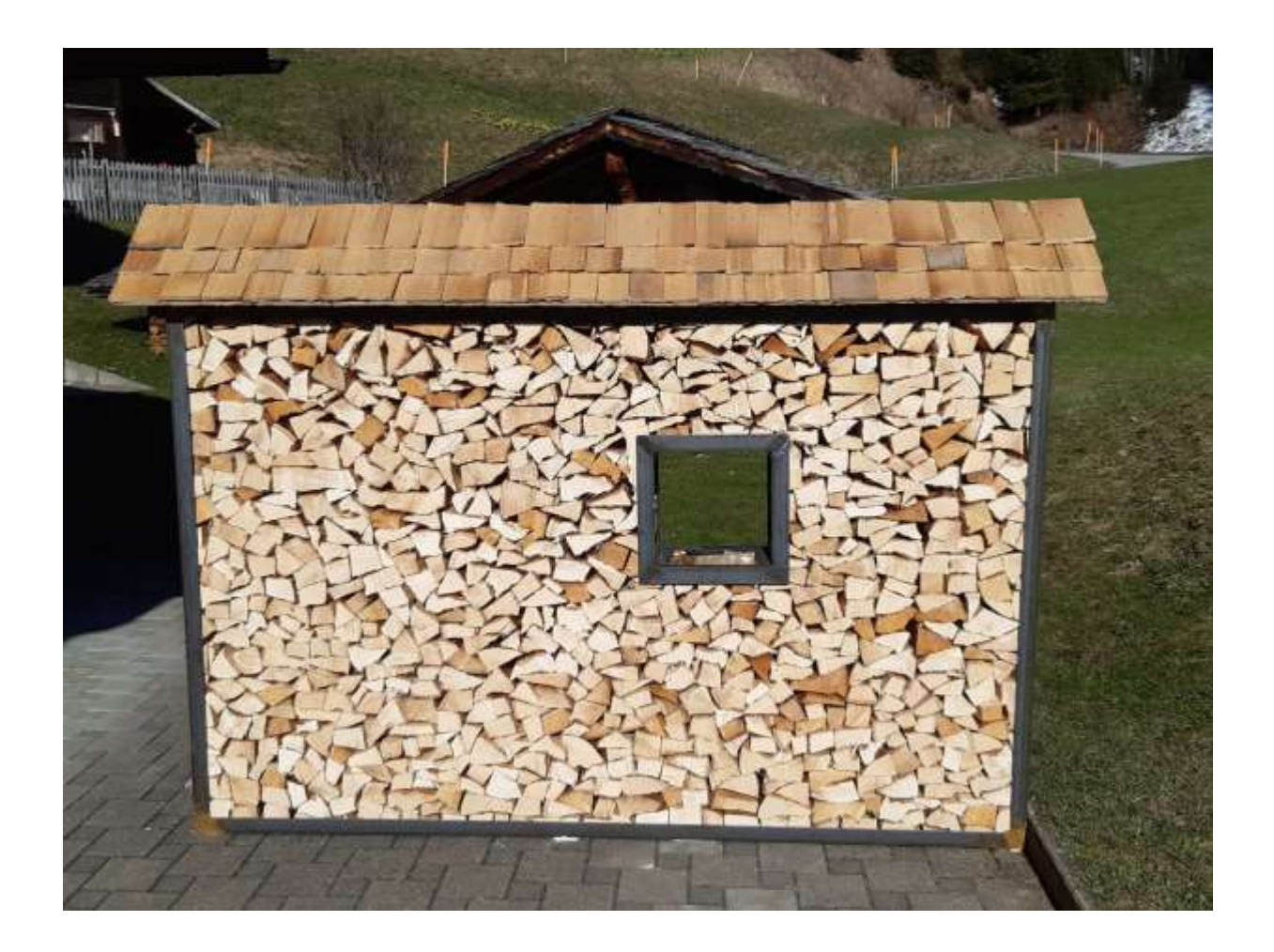

## Projektarbeit Volksschule Lenk

## Loris Bowee

Mai 2022

#### Inhaltsverzeichnis

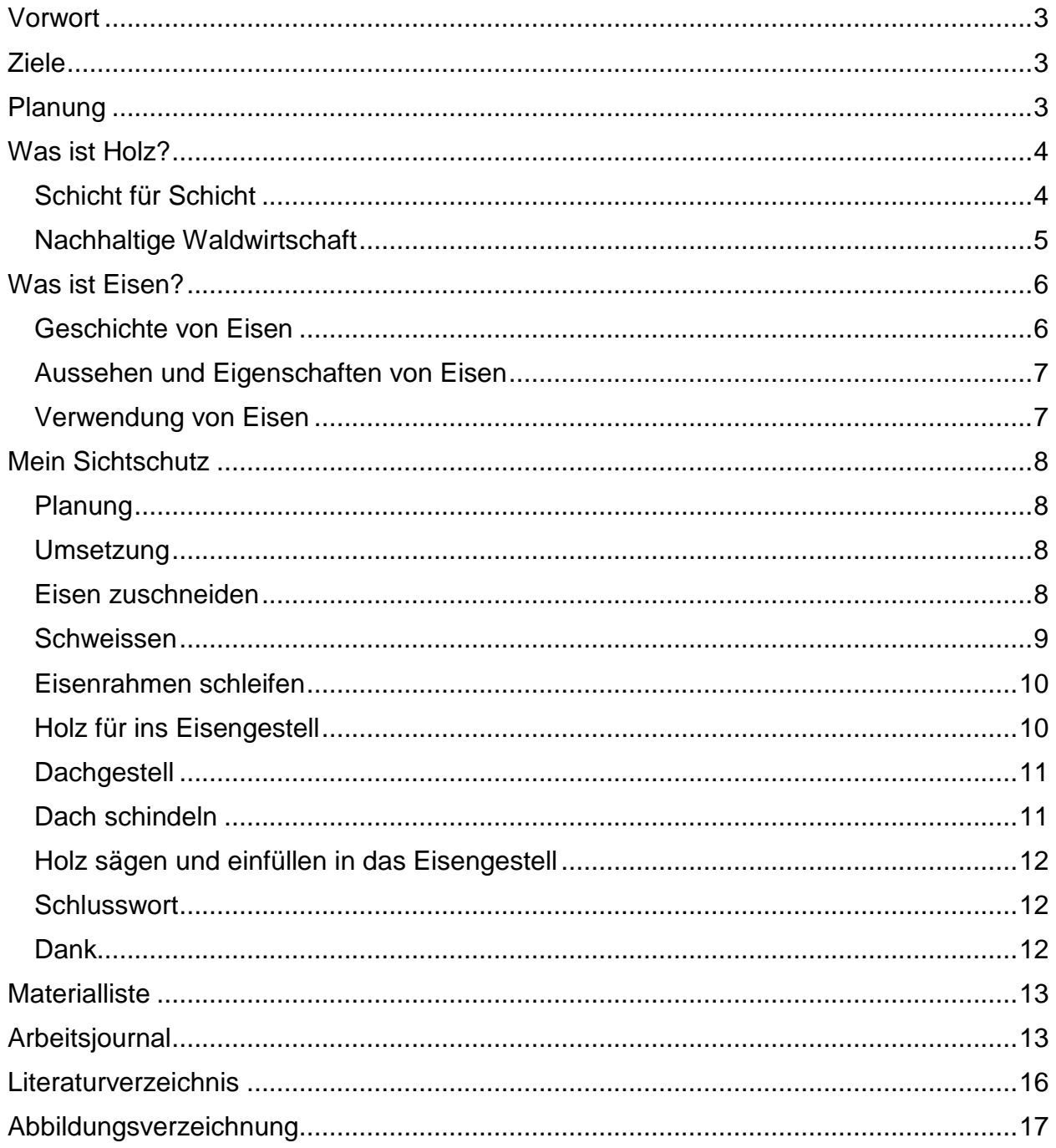

#### Foto Titelseite

Abbildung 1 Fertiger Sichtschutz, L. Bowee

### <span id="page-2-0"></span>**Vorwort**

Ich habe mir Gedanken gemacht, was ich als Projekt machen könnte. Nach langem Überlegen hatte ich die Idee, dass ich ein Holzlager machen könnte, weil wir noch eine Holzheizung haben. Dann habe ich mir überlegt, was ich für ein Holzlager machen will, denn ein normales Holzlager haben wir bei uns Zuhause schon. Ich möchte gerne etwas machen, das nicht jeder hat und dann bin ich auf die Idee gekommen, dass ich nicht nur ein Holzlager mache, sondern auch noch einen Sichtschutz einbeziehen will. Dann war ich so begeistert, dass ich sofort eine Skizze gemacht habe und dann war mir klar, dass es ein Sichtschutz als Holzlager wird.

## <span id="page-2-1"></span>**Ziele**

- Ich recherchiere, was es für Sichtschutzarten gibt
- Ich baue einen Sichtschutz, der auch als Holzlager dient
- Ich plane meine Arbeit gründlich und dokumentiere die Arbeit mit einem Plan, Text und mit Fotos
- Ich will mich mit den Themen Holz und Eisen noch mehr auseinandersetzen

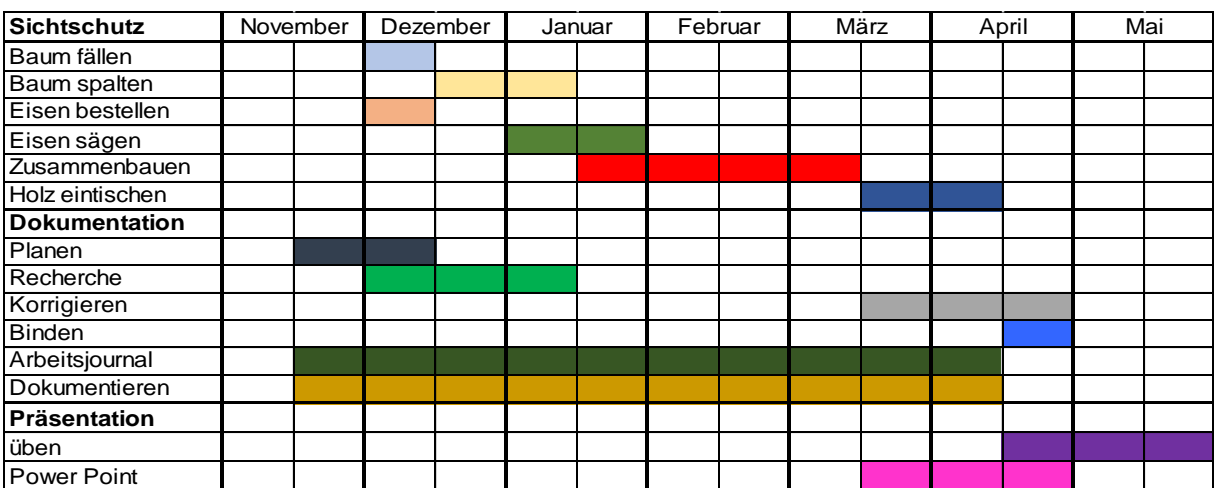

## <span id="page-2-2"></span>**Planung**

#### <span id="page-3-0"></span>**Was ist Holz?**

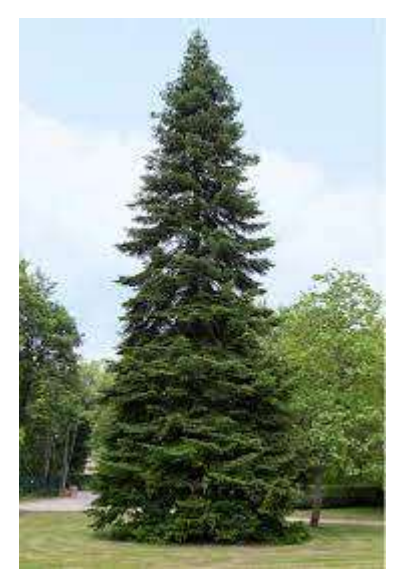

*Abbildung 2 Eine Tanne (Mein schöner Garten, 2022)*

Holz ist ein Rohstoff, der nachwächst. Es ist eines der meistgenutzten Pflanzenprodukte der Welt. Weil Bäume so robust gebaut sind, können sie 50 Meter oder noch

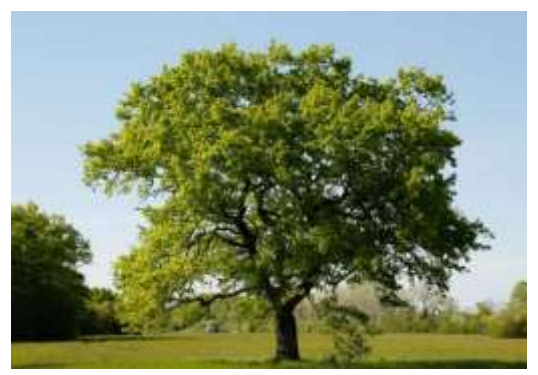

*Abbildung 3 Ein Baum (Baum Pflege Portal, 2022)*

höher werden. Das Holz besteht aus röhrenförmigen Zellulosezellen, die durch eine feste, farblose Kohlenwassersoff-Verbindung miteinander verklebt sind - das Lignin. Das Lignin wird in der Zellwand eingelagert und dient dort als Festi-

gungselement. Wenn die Pflanzenzellen verholzen, spricht man deswegen auch von Lignifizierung. Je nach Baumart sind die Zellen nicht gleich strukturiert und nicht gleich gross. So wird die Dichte, das Gewicht oder die Festigkeit unterschiedlich. In der Regel sind die Laubhölzer schwerer als die Nadelhölzer. (Häuser, 2022)

#### <span id="page-3-1"></span>**Schicht für Schicht**

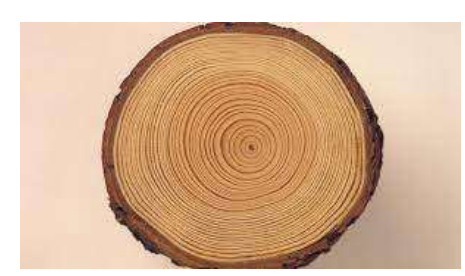

*Abbildung 5 Ein Holzstamm (Planet Wissen, 2022)*

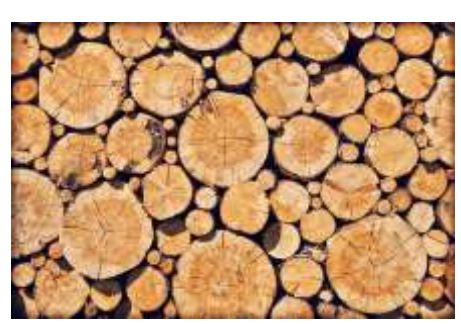

*Abbildung 4 Viele Holzstämme (Rauchfang Fachhandel, 2022)*

Wenn man den Baumstamm zersägt, sieht man, wie er mit mehreren Schichten aufgebaut ist. Von innen nach aussen sind es Kernholz, Splintholz, Kambium und Borke, also die Rinde. Jede dieser Schichten hat eine eigene Funktion. Das Kernholz im innersten Bereich besteht aus abgestorbenen Zellen. Weil Harz und Gerbstoff eingetreten ist, ist es besonders fest und widerstandsfähig. Röhrenförmige Holzzellen bilden das Splintholz und umkreisen das Kernholz. Das Splintholz leitet das Wasser in die Baumkrone. Das Kambium ist zuständig für die neuen Zellen. Das Kambium kann nur vom Frühling bis im Herbst arbeiten und durch den Winter nicht. So wird der Stamm von Jahr zu Jahr dicker. Die Borke ist aus toten Zellen und schützt den Baum

von der Wärme und den Tieren. Aber bei einem Hirsch hält es die Borke auch nicht aus. Die Zellen, die im Frühling zustande kommen, sind grösser als die Zellen des Vorjahres und so kann man, wenn man einen Baum fällt, das Alter herausfinden. An den Jahresringen kann man genau abzählen wie alt der Baum ist. (Häuser, 2022)

#### <span id="page-4-0"></span>**Nachhaltige Waldwirtschaft**

Holz ist weltweit einer der meist verkauften Rohstoffe. Bäume wachsen ständig nach, aber von Art zu Art ist die Dauer bis sie gross sind sehr unterschiedlich. An vielen Orten auf der Erde werden die Bäume schneller abgebaut als sie wachsen können und das ist ein sehr grosses Problem. In Brasilien oder Malaysia ist das ein grosses Problem, weil die

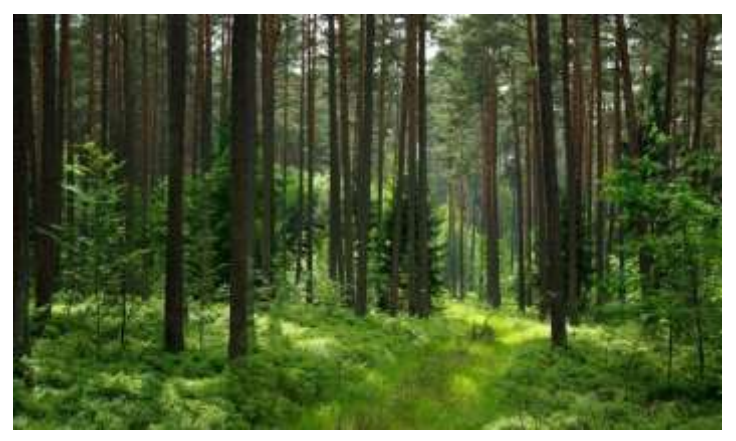

*Abbildung 6 Nachhaltige Waldwirtschaft (Umweltnetz Schweiz, 2022)*

Tropenwälder abgeholzt werden, obwohl die Tropenwälder für die Menschen überlebenswichtig sind. (Häuser, 2022)

#### <span id="page-5-0"></span>**Was ist Eisen?**

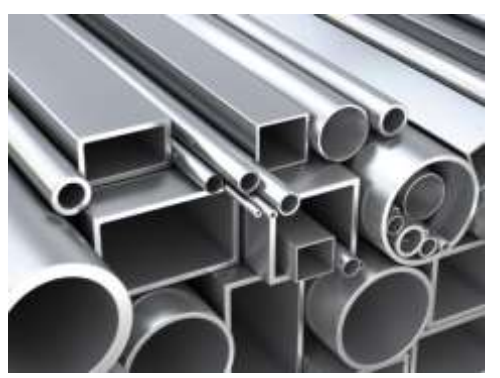

*Abbildung 7 verschiedenes Eisen (Hausjournal, 2022)*

Eisen ist ein chemisches Element und ist nach dem Aluminium das zweithäufigste Metall in der Erdkruste. Eisen hat im Periodensystem die Abkürzung Fe. Eisen wird aus Erz im Tage- und Tiefbau entnommen. Am meisten wird es aus den Ländern Südamerika, Brasilien, China, Australien und Osteuropa gewonnen. (wohnen.de, 2022)

#### <span id="page-5-1"></span>**Geschichte von Eisen**

Woher Eisen kommt und seit wann es Eisen gibt, ist unklar. Wenn das Eisen mit Wasser in Berührung kommt, so gibt es nicht viele archäologische Funde. Wenn das Eisen rostet, fällt die erste Schicht ab und dann geht es immer so weiter, bis kein Eisen mehr vorhanden ist.

Der älteste bekannte Fund, wo man noch zuordnen kann, stammt aus dem Jahr 3100 v.Chr. in Mesopotamien, Vorderasien. Die Einheimischen

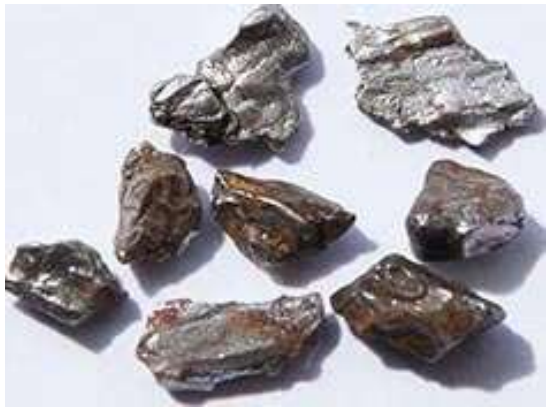

*Abbildung 9 Erz Steine (Wohnen.de, 2022)*

nannten das Eisen urudu-an-bar. Übersetzt heisst das Kupfer des Himmels. Dieses Eisen wurde noch nicht aus Erz gewonnen. In Mesopotamien wurde schon bereits um 3000 –

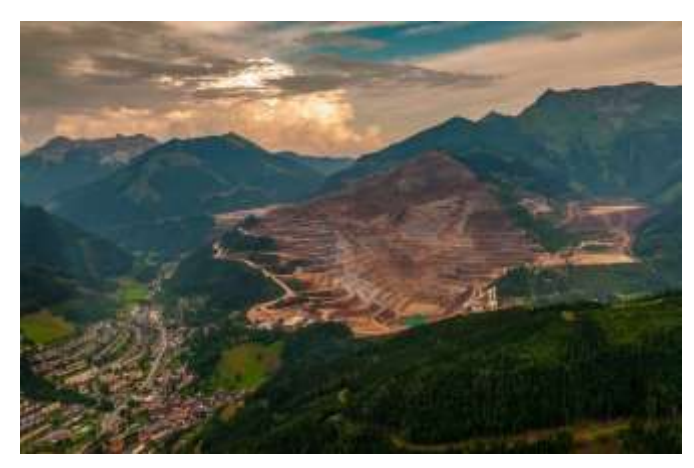

*Abbildung 8 Erzberg (Wikipedia, 2022)*

2700 v. Chr. ein Eisendolch, der völlig nickelfrei war, gefunden. Im 9. und 10. Jahrhundert v. Chr. wurden in Europa eiserne Speere und Zelte gefunden. Im 13. Jahrhundert wurde schon das Eisengiessen in Schweden entwickelt. Heute wird Eisen sehr viel benutzt und ist ein Hauptbestandteil von Stahl und wird sehr vielfältig genutzt. (wohnen.de, 2022)

#### <span id="page-6-0"></span>**Aussehen und Eigenschaften von Eisen**

Was sind die Eigenschaften von Eisen? Eisen hat ein silbrig weisses Aussehen. Eisen ist eher ein weiches Metall und man kann es dehnen. Die Festigkeit von Eisen ist unterschiedlich, weil die Stärke je nach Legierung variieren kann. (wohnen.de, 2022)

#### <span id="page-6-1"></span>**Verwendung von Eisen**

Eisen ist das meist benutzte Metall auf der ganzen Welt. Das liegt daran, weil es so fest ist. Es findet in unterschiedlichen Bereichen seine Verwendung:

- Technik
- **Bautechnik**
- **Industrie**
- Chemie
- Möbelbranche

In der Technik ist Eisen sehr beliebt. In der Bautechnik wird Eisen für die Herstellung von

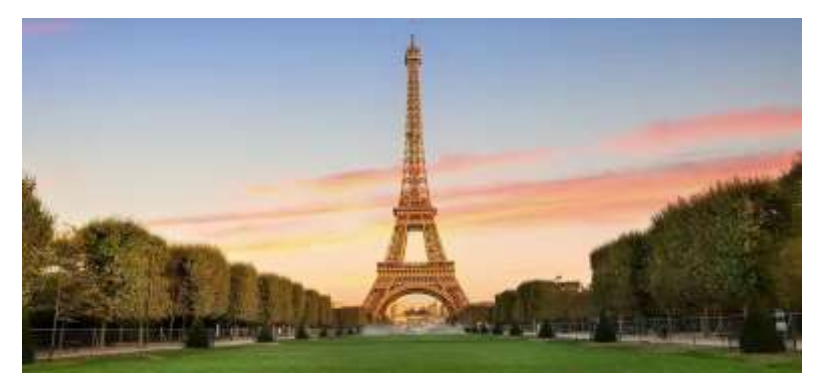

*Abbildung 10 Eiffelturm (Falstaff, 2022)*

Schiffen verwendet und für grössere Gebäude. Ein sehr bekanntes Bauwerk aus Eisen ist der Eiffelturm in Paris. In der Chemie wird Eisen als Pulver verwendet. In der Möbelbrache wird es für Metallbetten genutzt. (wohnen.de, 2022)

## <span id="page-7-0"></span>**Mein Sichtschutz**

#### <span id="page-7-1"></span>**Planung**

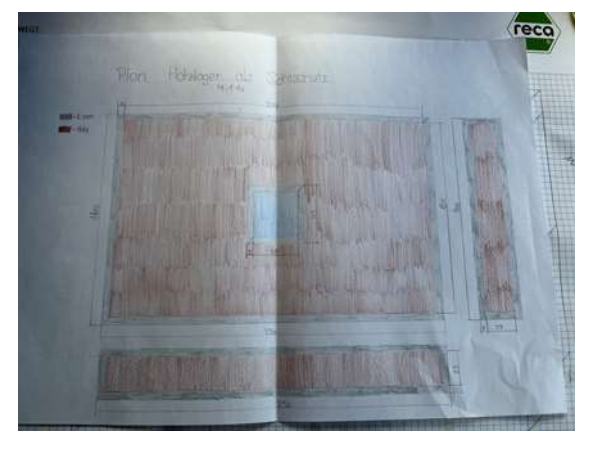

*Abbildung 11 Plan des Schichtschutzes (Loris, 2022)*

Zuerst muss man einen Plan zeichnen, wie der Sichtschutz aussehen soll. Zuerst wird ein Plan von der Front gezeichnet und dann noch von der Seite und von unten. Dann muss man schauen, wie viel Holz es braucht und dies berechnen. Danach macht man eine Materialliste, was man alles braucht und wie lange es sein muss. (Loris, 2022)

#### <span id="page-7-2"></span>**Umsetzung**

Anhand der Skizze wird geschaut, was es alles für Material braucht und wie gross alles sein muss und so geht es an das Bestellen und schauen nach Holz. Das Eisen wurde bei der Firma Banholzer Bau AG bestellt. Das Holz kommt aus dem eigenen Weidli. Mit dem Teratrac wurde 1.5 Steer Holz geholt. Zuerst werden die Stämme mit der Motorsäge noch auf 1 Meter gesägt und dann auf den Anhänger geladen. Nachdem das Holz nach Hause geführt war, konnte es abgeladen werden. (Loris, 2022)

#### <span id="page-7-3"></span>**Eisen zuschneiden**

Als das Eisen bei Banholzer Bau AG ankam, beschaffte ich mir von Stefan Klopfenstein die Eisensäge. Mit der Säge kommt man recht schnell voran und so hat man die Teile in Kürze zugeschnitten. Folgende Teile wurden zugeschnitten:

- 4 mal 250 cm
- 4 mal 160 cm
- 8 mal 45 cm
- 8 mal 25 cm

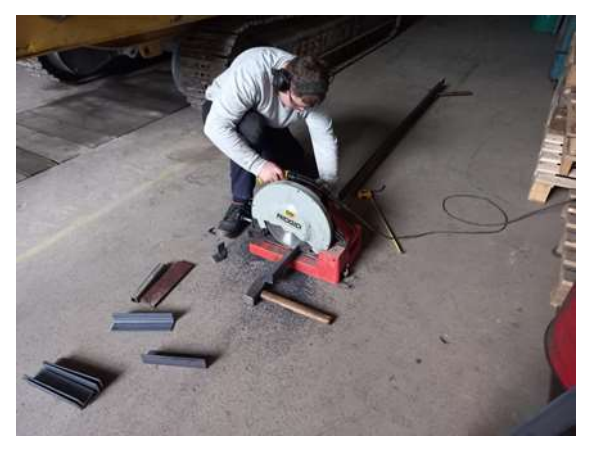

*Abbildung 12 Ich beim Eisen schneiden (Loris, 2022)*

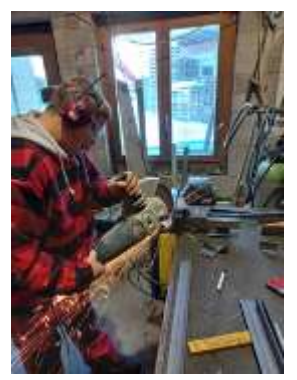

*Abbildung 13 Mit der Trennscheibe die 45° Winkel am schneiden (Loris, 2022)*

Dann wurden noch die 45° Winkel zugeschnitten. Die beschaffte Säge war leider dafür nicht geeignet. Dann wurde bei der Firma Freidig Bau für eine Eisensäge geschaut. Doch dann wurde bemerkt, dass die Säge nicht 45° schneidet, weshalb dann mit der grossen Trennscheibe die Winkel geschnitten werden mussten. Dann wurde das Eisen nach Hause gebracht und dabei mussten die kürzeren Eisenteile in den Kofferraum gelegt werden und die längeren Teile auf den Skiträger. (Loris, 2022)

#### <span id="page-8-0"></span>**Schweissen**

Zu Beginn wurde das Schweissen geübt. Es wird bald festgestellt, dass es gar nicht so einfach ist, wie

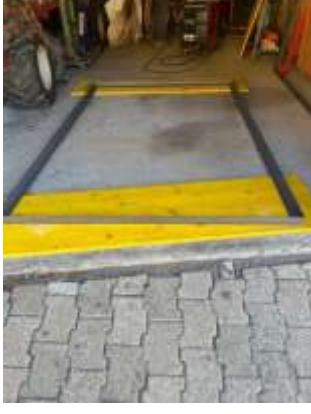

man meint. Deshalb wird an einem anderen Tag noch mehr geübt, um dann mit Schweissen anfangen zu können. Schwierig ist vor allem, dass es schöne Schweissnahten gibt. Wenn

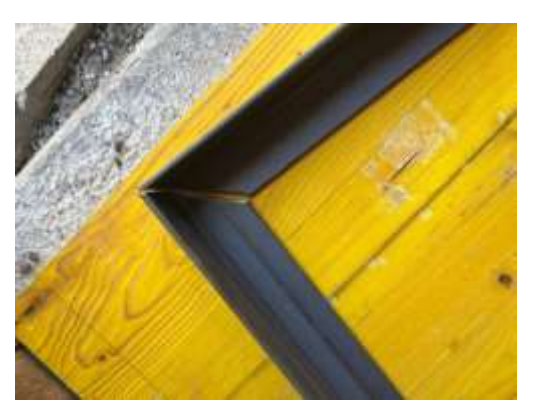

*Abbildung 16 Ein Winkel wie er aussehen sollte (Loris, 2022)*

*Abbildung 15 Ein grosser Rahmen (Loris, 2022)*

man die beiden Quadrate hat, kann man beide miteinander verbinden und so entsteht der Zwischenraum im Holz, wo man dann

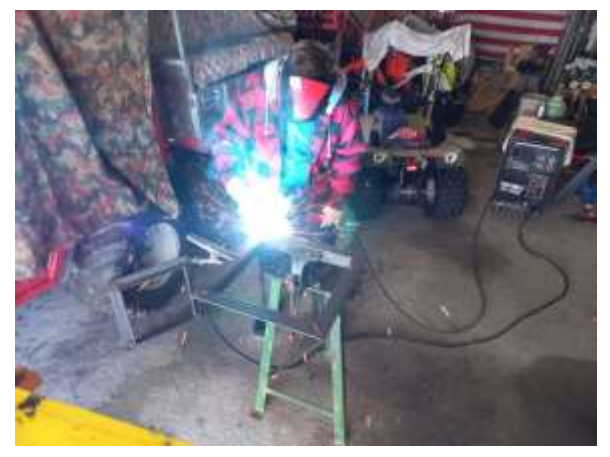

*Abbildung 14 Ich beim Schweissen (Loris, 2022)*

etwas hineinstellen kann wie z.B. eine Blume. Wenn der Zwischenraum fertig ist, kann man die sichtbaren Schweissnahten noch mit dem Winkelschleifer abschleifen und so kommt dann eine schöne Naht zum Vorschein und das muss man machen, wenn es schön aussehen soll. Anschliessend werden dann noch die beiden grossen Eisenrahmen zusammengeschweisst. Bevor man die beiden Rahmen zusammenschweissen kann, muss man noch

die Winkel kontrollieren und schauen, ob die Längen und die Diagonalen passen. Und so

werden die beiden einzelnen Rahmen zusammengeschweisst und so entsteht der grosse Rahmen wie auch die kleinen Rahmen. (Loris, 2022)

#### <span id="page-9-0"></span>**Eisenrahmen schleifen**

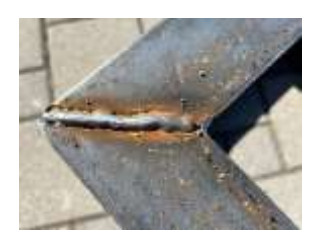

*Abbildung 17 Schweiss naht nicht geschliffen (Loris, 2022)*

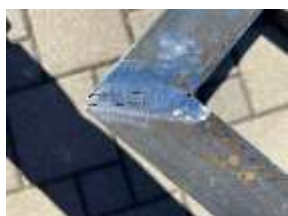

*Abbildung 18 Schweiss naht geschliffen (Loris, 2022)*

Bei beiden Rahmen muss man noch die Schweissnaht abschleifen, weil es sonst nicht so schön aussieht. Mit dem Winkelschleifer und einem Schmirgelblatt wird die Schweissnaht schön abgeschliffen und dann wird es schön bündig mit dem restlichen Eisen. (Loris, 2022)

#### <span id="page-9-1"></span>**Holz für ins Eisengestell**

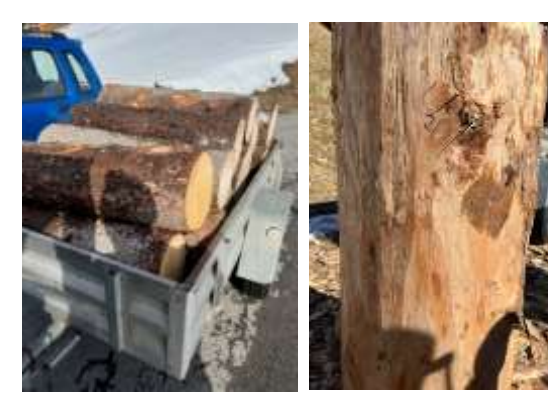

Man beschafft sich zuerst Holz. Mit dem Teratrac und dem Anhänger werden die Holzstämme, die im Herbst gefällt wurden, geholt. Dem Teratrac musste man vorne Ketten montieren, weil man sonst nicht durch den Schnee kommen würde. Es muss geschaut werden, dass bei den Stämmen nicht zu viele Äste darin sind, weil man sonst nicht schöne Stücke hinbekommt. Insgesamt wurde 1,5 Ster Holz zum

*Abbildung 20 Holz auf dem Anhänger (Loris, 2022)*

*Abbildung 19 Holzstamm entrindet (Loris, 2022)*

Befüllen des Eisengestells verwendet. Zum Spalten wurde die Spalte am Teratrac angemacht. und angefangen zu spalten. Die Stämme wurden noch entrindet, dass keine Würmer und Insekten ins Holz kommen. Und so hat man einen ganzen Morgen, um die Stämme zu entrinden. Die Rinde wurde mit dem Teratrac im Wald entsorgt. (Loris, 2022)

#### <span id="page-10-0"></span>**Dachgestell**

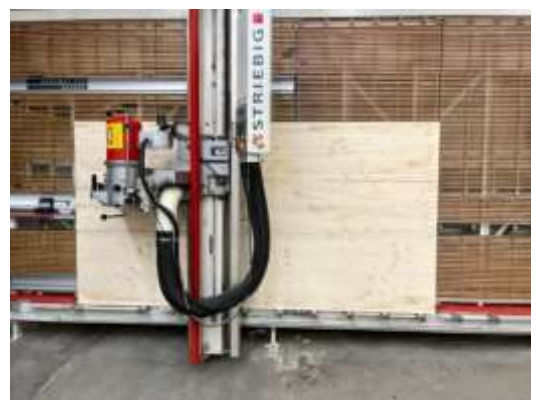

*Abbildung 22 Säge (Loris, 2022)*

Nun soll noch ein Dach auf den grossen Rahmen gemacht werden. Es wurde dann mit Hilfe des Onkels ein Holzgestell gemacht und dort danach ein Schindeldach darauf. Nachdem mit dem Onkel ein Termin abgemacht wurde, ging es mit dem Teratrac und dem Anhänger zur Firma des Arbeitge-

bers des Onkels und dort wurde dann das passende Holz gefun-

den, das man dann in die richtige Grösse schneiden und dann zusammenbauen konnte. Man schneidet mit der Säge die Stücke perfekt in die Grösse und entsprechende Winkel, so dass es dann auch perfekt gepasst hat. Zuerst werden Löcher gebohrt und dann mit einem wasserfesten Leim die Teile zusammengeklebt und mit Schrauben zusammengeschraubt. (Loris, 2022)

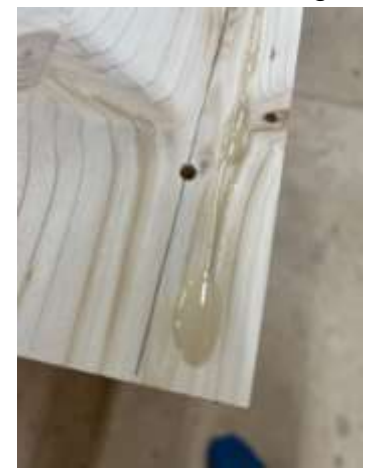

*Abbildung 21 Leim auf dem Holz (Loris, 2022)*

#### <span id="page-10-1"></span>**Dach schindeln**

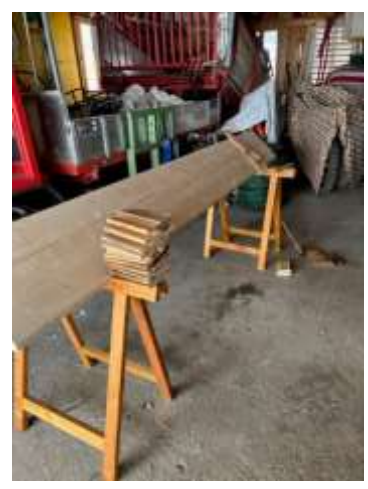

*Abbildung 24 Dachgestell fertig und ein paar Schindel zugeschnitten (Loris, 2022)*

Zuerst werden Schindeln von Stefan Klopfenstein beschafft. Mit der Säge werden die Schindeln auf die richtige Länge geschnitten. Dann werden noch Nägel gebraucht. Der Grossvater erklärte mir, wie man schindeln muss,

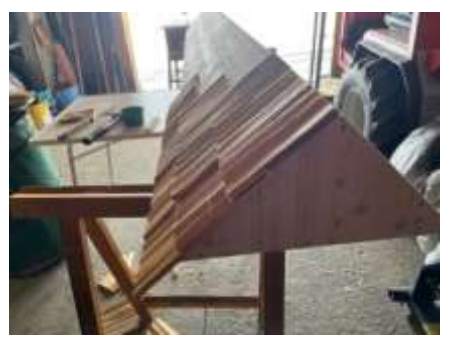

*Abbildung 23 Angefangen zu Schindeln (Loris, 2022)*

denn er hat früher sehr oft Schindeln auf das Dach gemacht und so wusste er natürlich sehr gut, wie es geht. Zuerst muss man das Dachgestell auf zwei gleich hohe Böcke stellen, dass

es eine praktische Abreisthöhe hat. Danach muss man zuunterst eine Reihe rauf machen und dann abschleifen, dass die zweite Reihe darauf passt. Das muss man auf beiden Seiten machen und so kann man die zweite Reihe darauf machen. Auf der einen Seite muss man nur bis nach oben, dass es bündig ist und auf der anderen Seite so, dass es oben darüber geht. (Loris, 2022)

#### <span id="page-11-0"></span>**Holz sägen und einfüllen in das Eisengestell**

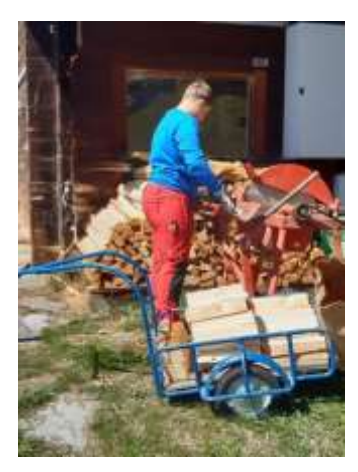

Zuerst muss man eine Säge beschaffen, diese auf die richtige Länge einstellen und dann kann man sägen. Die Säge wird auf 32 cm eigestellt. Nach dem Sägen wird es in das Eisengestell

eingefüllt. Beim Einfüllen muss man darauf schauen, dass es nicht zu grosse Lücken gibt. Man stellt das kleine Quadrat auf das Holz und

*Abbildung 26 Ich beim Holzsägen (Loris, 2022)*

schaut, dass es schön im Blei ist. Am Ende muss man noch das Dach auf das grosse Gestell schrauben. (Loris, 2022)

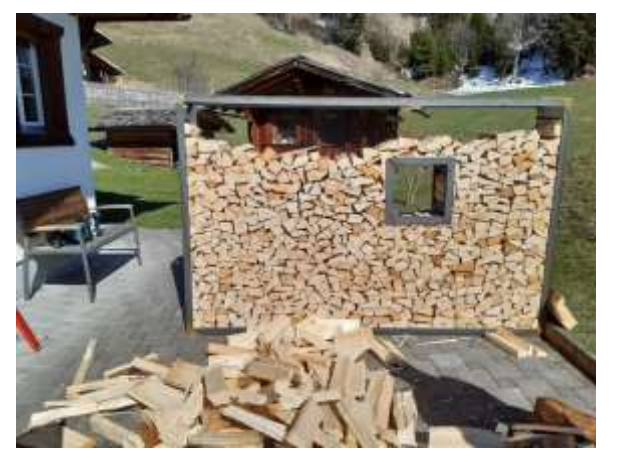

*Abbildung 25 Holz eintischen ins Eisengestell (Loris, 2022)*

#### <span id="page-11-1"></span>**Schlusswort**

Ich habe einen Sichtschutz als Holzlager gemacht. Ich habe eigentlich alles sehr gut hinbekommen und auf das bin ich sehr stolz. Ich habe selbst geschweisst und das Holz auch selbst vorbereitet. Ich habe gemerkt, dass das Schweissen nicht so einfach ist wie ich gedacht habe, aber ich habe es noch gut hinbekommen. Bei dem Eisen zuschneiden habe ich nicht so genau gearbeitet und das habe ich beim Schweissen sehr gut gemerkt. Wenn es mal nicht ganz genau gepasst hat und das hat mich im Nachhinein genervt. Das Holz war eigentlich kein Problem. Das Spalten und das Sägen ging sehr gut. Bei dem Dach habe ich mit meinem Grossvater das Schindeldach gut hinbekommen und eigentlich auch kein Probleme gehabt. Mit meinem Sichtschutz bin ich sehr zufrieden, aber ich habe in der letzten Zeit gesehen, wie sich das Holz schon einlässt und jetzt muss ich es wieder bis ganz nach oben auffüllen.

#### <span id="page-11-2"></span>**Dank**

Ich danke Stefan und Hansueli Klopfenstein, Thomas Klopfenstein, der Banholzer Bau AG, meinem Vater und Grossvater für ihre Unterstützung.

## <span id="page-12-0"></span>**Materialliste**

- 24 m Winkeleisen
- 1.5 Ster Holz (1 Ster = 1  $m^3$ )
- $\bullet$  1.5 m<sup>2</sup> Holzplatte
- $\bullet$  1.5 m<sup>2</sup> Schindeln

## <span id="page-12-1"></span>**Arbeitsjournal**

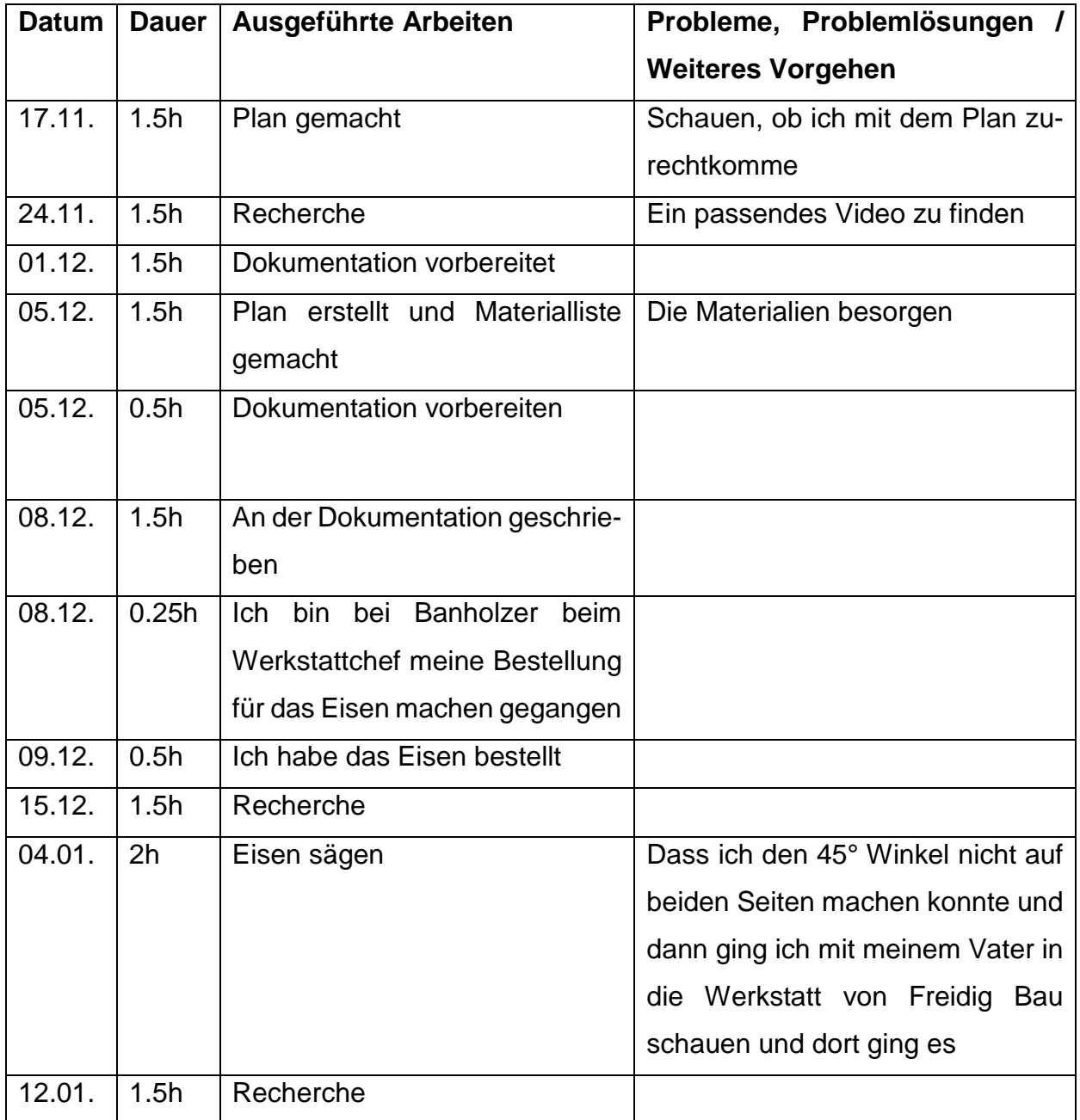

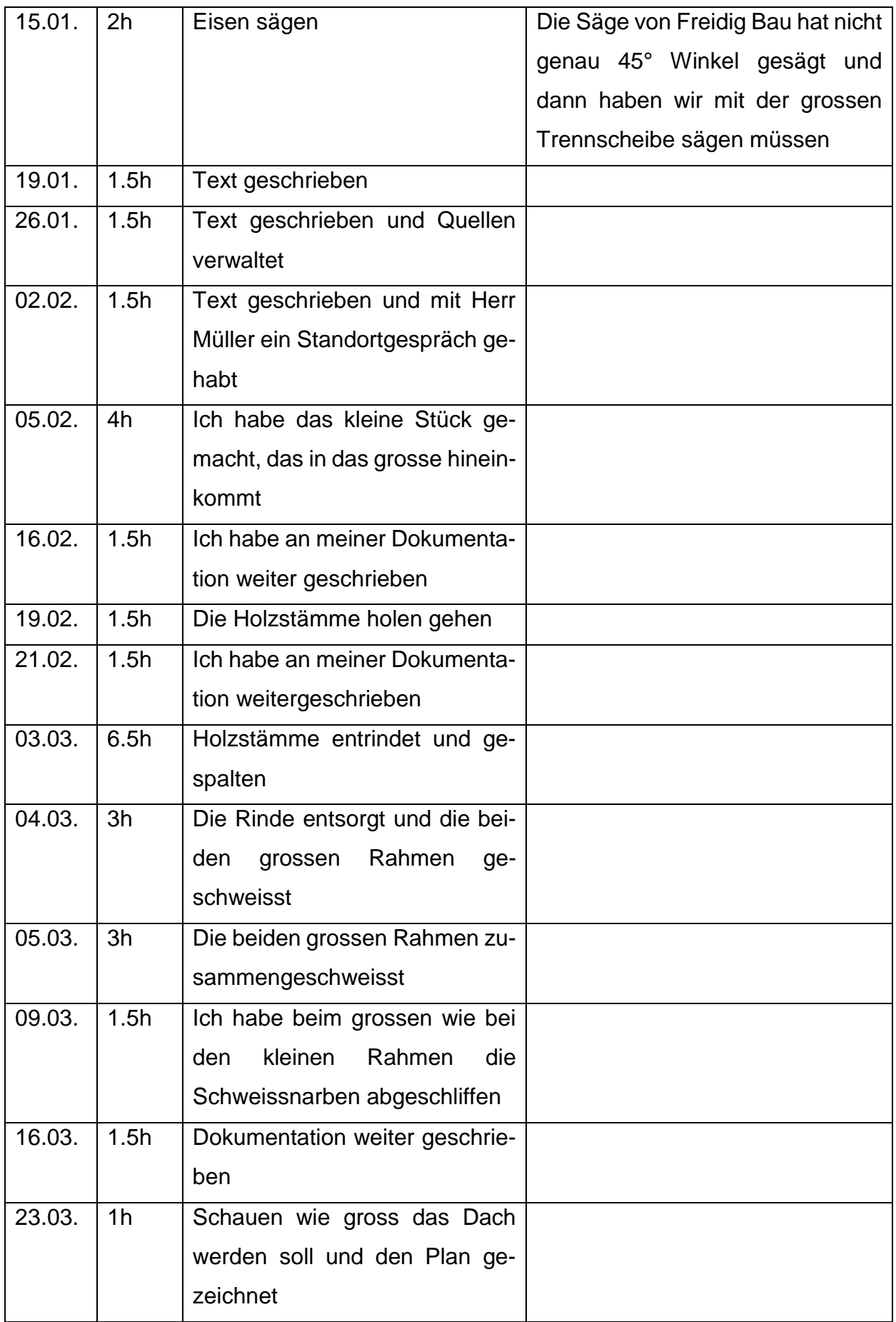

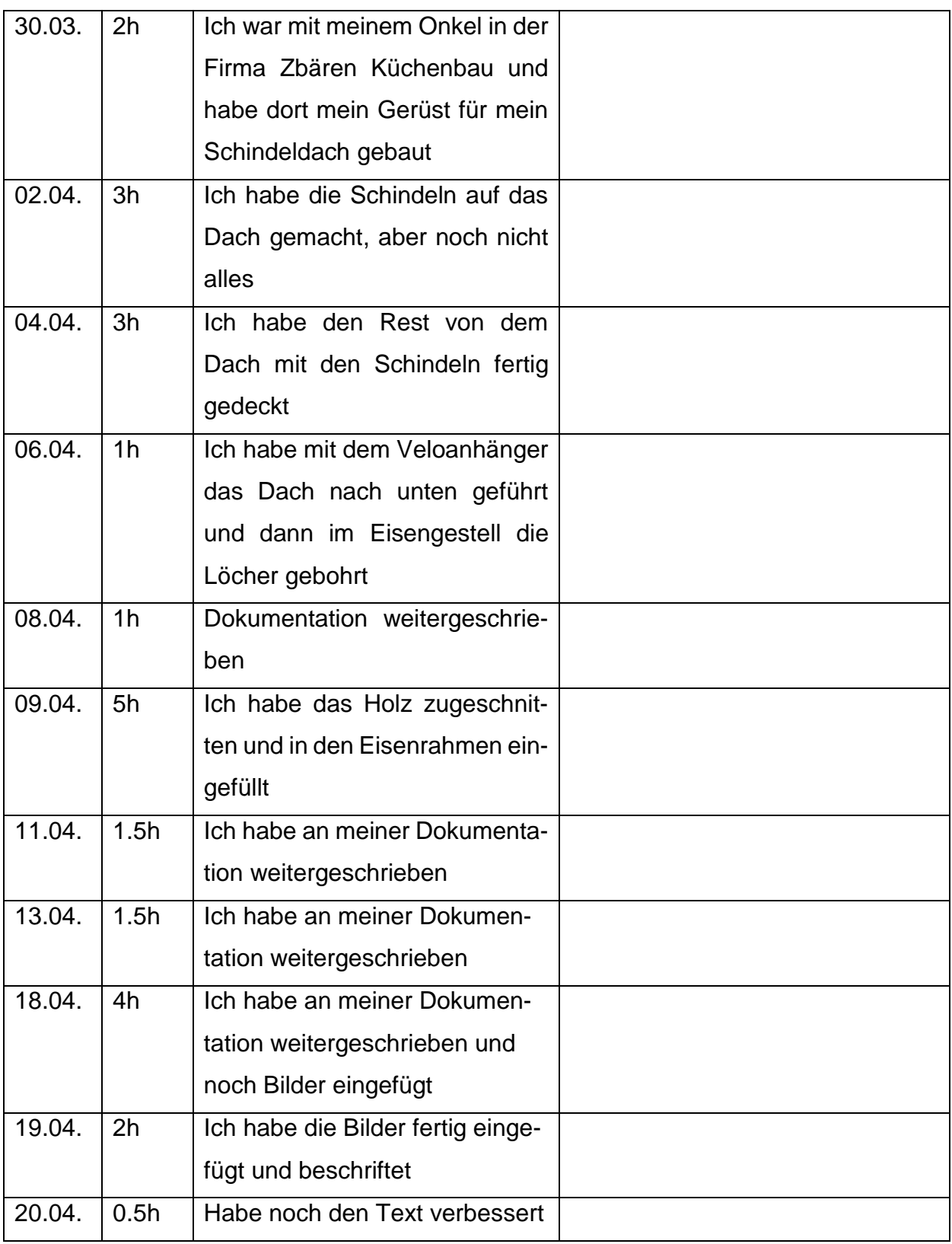

#### <span id="page-15-0"></span>**Literaturverzeichnis**

- *Baum Pflege Portal*. (04 2022). Von https://www.baumpflegeportal.de/aktuell/starkebaumtypen-baum-seidengewand/ abgerufen
- *Falstaff*. (04 2022). Von https://www.falstaff.ch/nd/kampf-um-das-eiffelturm-restaurant-1/ abgerufen
- Häuser, P. (26. 01 2022). *planet wissen*. Von planet wissen: https://www.planetwissen.de/natur/pflanzen/baeume/pwierohstoffholz100.html abgerufen
- *Hausjournal*. (04 2022). Von https://www.hausjournal.net/stahl-vorteile abgerufen
- Loris, B. (2022). Lenk.
- *Mein schöner Garten*. (04 2022). Von https://www.mein-schoenergarten.de/pflanzen/tanne/nordmann-tanne-kaukasus-tanne abgerufen
- *Planet Wissen*. (04 2022). Von https://www.planetwissen.de/natur/pflanzen/baeume/pwierohstoffholz100.html abgerufen
- *Rauchfang Fachhandel*. (04 2022). Von https://rauchfang-fachhandel.at/blog/feuerholzwelches-eignet-sich-am-meisten abgerufen
- *Umweltnetz Schweiz*. (04 2022). Von https://www.umweltnetzschweiz.ch/themen/bildung/2172-wie-die-nachhaltigkeit-in-die-forstwirtschaftfand.html abgerufen

*Wikipedia*. (04 2022). Von https://de.wikipedia.org/wiki/Erzberg abgerufen

*wohnen.de*. (26. 01 2022). Von wohnen.de: https://lexikon.wohnen.de/eisen/ abgerufen

*Wohnen.de*. (04 2022). Von https://lexikon.wohnen.de/eisen/ abgerufen

## <span id="page-16-0"></span>**Abbildungsverzeichnung**

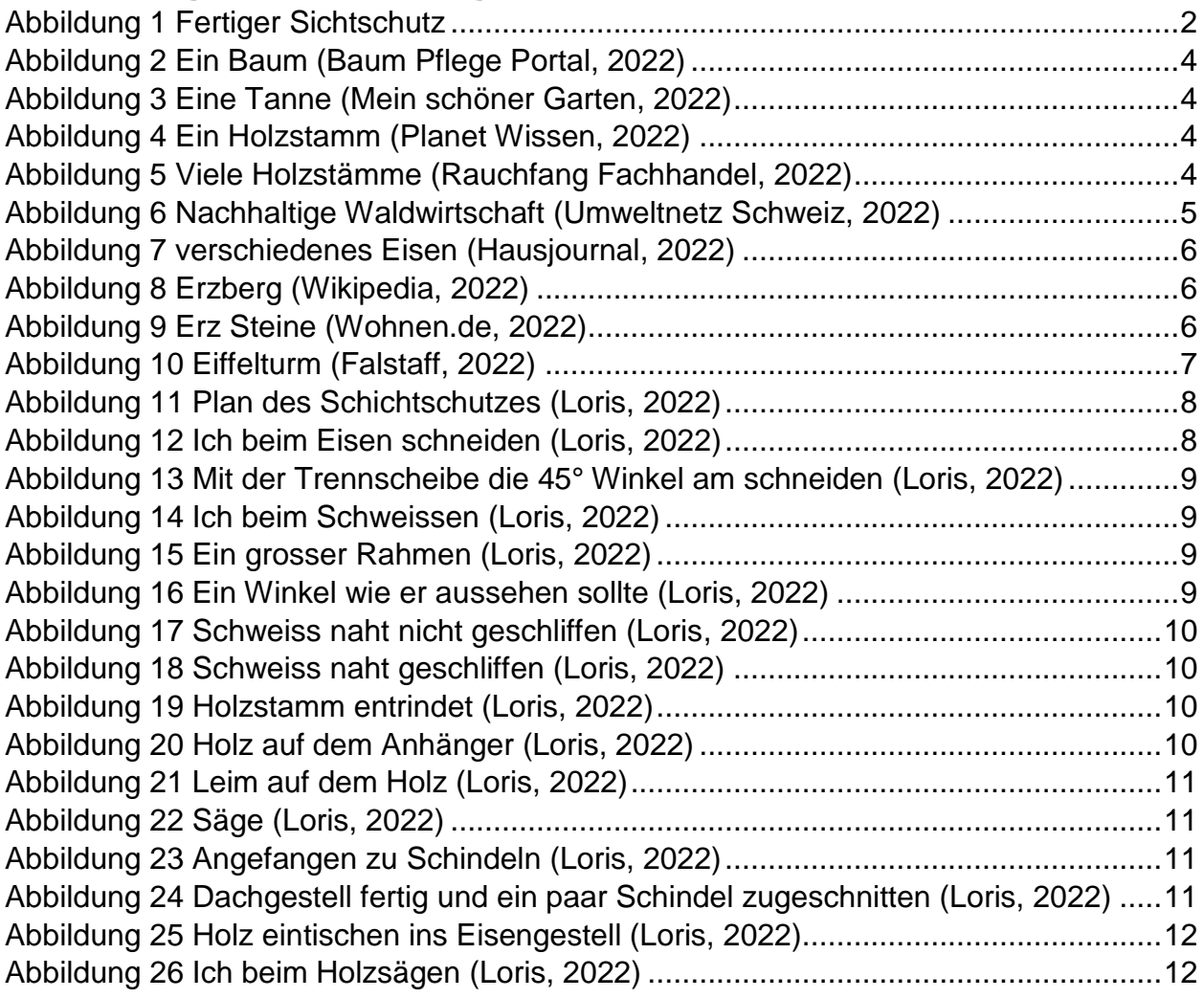